## **QGIS Application - Bug report #10960 Virtual Fields: result of geometry functions (ex: \$area) do show in table of attributes**

*2014-07-27 06:00 AM - Giovanni Manghi*

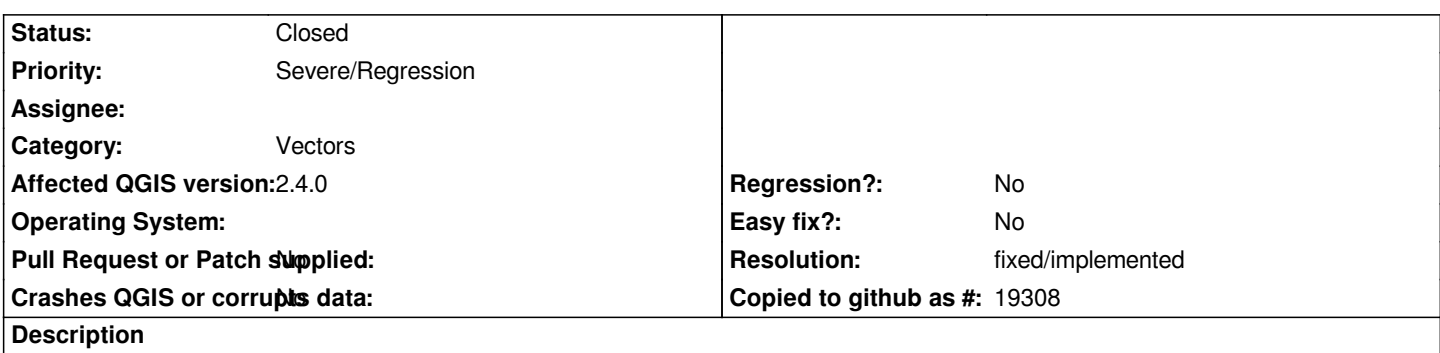

*It seems that in Virtual Fields the result of expression with geometry functions like \$area or \$ perimiter is not shown in the table of attributes, but it does show in the identify panel.*

## **History**

## **#1 - 2014-07-28 08:16 AM - Matthias Kuhn**

- *Resolution set to fixed/implemented*
- *Status changed from Open to Closed*

*Fixed*